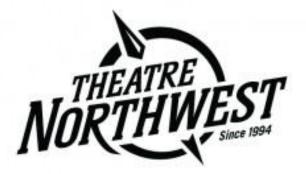

# Visual Guide to Purchasing Tickets Online

This step-by-step guide demonstrates:

- How to purchase tickets to Theatre NorthWest events online.
- How season pass holders can book their tickets online using their season pass.

Please call, email or visit with any further questions or concerns

| Unit #36<br>Prince George, BC, V2K 1A1 |
|----------------------------------------|
|----------------------------------------|

#### Logging in to the Site

Open your computer's web browser (Chrome, Safari, Internet Explorer, etc.).

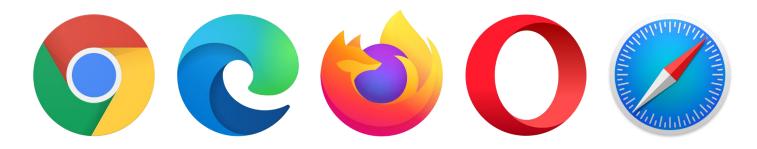

In the search bar, type tickets.theatrenorthwest.com

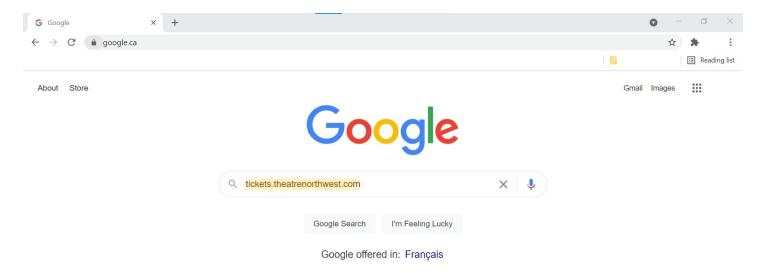

You must be logged-in to the ticketing website in order to purchase a ticket. So, the first thing you should do when the website loads is click the "login" button in the top right corner.

| NARTINGST     | TICKETS                                         | 🏙 SEASON PASSES & G.C                                                 | 's <b>\$</b> DON | ATIONS              |   |                    | 🐂 CART                | LOGIN       |
|---------------|-------------------------------------------------|-----------------------------------------------------------------------|------------------|---------------------|---|--------------------|-----------------------|-------------|
| For w         | heelchair seatin                                | ig, please contact our Box                                            | Office at 250-   | 563-6969 EXT. 306.  |   |                    |                       |             |
| Q Se          | arch for an eve                                 | ent                                                                   |                  |                     |   |                    |                       |             |
| Year<br>All ' | Years                                           | Month<br>All Months                                                   | ~                | Event<br>All Events | ~ | Venue<br>All Theat | SEARCH                |             |
| 1 2           | ances displayed. U<br>3 4<br>20 of 70 displayed |                                                                       |                  |                     |   | Availability:      | Good Limited Sold out | Not on-sale |
|               |                                                 | hair seating, please contact our Box Office at 250-563-6969 EXT. 306. |                  |                     |   |                    |                       |             |
|               |                                                 |                                                                       |                  |                     |   | Friday Novem!      |                       | 00 PM PST   |
|               | Theatre Nort                                    |                                                                       |                  |                     |   | Saturday Novemb    |                       | 0 PM PST    |

Next, do whichever of the following applies to you:

1. If you already have an account, enter your credentials.

Note: if you have purchased tickets at TNW before and have given us your email address, then you have an account. If you have never logged into the ticket site before, follow the steps in the next section for "forgot your password" to create a password.

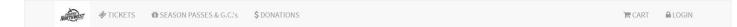

#### Theatre NorthWest Login

| Email                              | Welcome to the Tnw on                            |                                              |            |
|------------------------------------|--------------------------------------------------|----------------------------------------------|------------|
| email address (returning visitors) |                                                  |                                              |            |
| Password                           | tease enter your email<br>choose from one of the | /password from a previous vis options below. |            |
|                                    |                                                  |                                              |            |
|                                    |                                                  |                                              |            |
|                                    |                                                  | 4 FORGOT MY PASSWORD                         | NEW PATRON |

2. **If you already have an account but have forgotten your password**, click the orange "forgot my password" button.

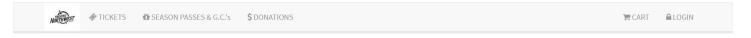

## Theatre NorthWest Login

| Email<br>email address (returning visitors) | Welcome to the Tnw online sales site.                                                               |
|---------------------------------------------|----------------------------------------------------------------------------------------------------|
| Password                                    | Please enter your email/password from a previous visit -or-<br>choose from one of the options below |
|                                             | BROWSE ANONYMOUSLY     GORGOT MY PASSWORD     NEW PATRON                                            |
| LOGIN                                       | If you wish to browse for tickets Reset your password reate new account without logging in yet.     |

After clicking the "forgot my password" button, you must:

a. enter the email address used for your account; an email with instructions to reset your password will be sent to this address

| NORTHWE         | 🕢 🛷 TICKETS 🛍 SEASON PASSES & G.C.'s 💲 D                                                                                                    | ONATIONS                                                                                     | CART 🔒 LOGIN |
|-----------------|----------------------------------------------------------------------------------------------------|----------------------------------------------------------------------------------------------|--------------|
| Fc              | orgot Password                                                                                                    |                                                                                              |              |
| to<br>Yo<br>pre | the <u>email address exists</u> , we will <b>email instructions</b><br><b>you</b> that describe how to reset your password.<br>Our account will be locked until you complete the<br>occess of resetting your password for your safety when<br>sing our online sales. | Email<br>@outlook.com<br>RESET PW AND EMAIL INSTRUCTIONS LOGIN BROWSE ANONYMOUSLY NEW PATRON |              |
|                 | the <u>email address does not exist,</u> you will receive                                                                                                    |                                                                                              |              |

b. open your email as you normally would and check both your inbox <u>and your spam/junk</u> folder for an email from Theatre NorthWest. Open the email titled "TNW Request for Password Reset."

| •            | Theatre NorthWest   Login 🛛 🗙      | Mail × +                                                                                             |   |          |   |             |   |
|--------------|------------------------------------|----------------------------------------------------------------------------------------------------|---|----------|---|-------------|---|
| $\leftarrow$ | $\rightarrow$ X a outlook.live.com | /mail/0/inbox                                                                                        |   |          |   |             |   |
|              |                                    |                                                                                                    |   |          |   |             |   |
|              | Outlook                            | ,∕⊃ Search                                                                                           | □ | Meet Now | S | <b>\$</b> ] | 5 |
|              | ■ 🗹 New message                    | 🛆 Mark all as read 🏷 Undo                                                                            |   |          |   |             |   |
|              | > Favorites                        |                                                                                                    |   |          |   |             |   |
| RR           | ✓ Folders                          |                                                                                                    |   |          |   |             |   |
| 0            | 🖓 Inbox                            | Theatre NorthWest Tnw Request for password reset 2:46 PM Request to Reset Account Password Heidi Kle |   |          |   |             |   |
| Ø            | 🛇 Junk Email                       | Request to Reserviceount rassional relariate                                                         |   |          |   |             |   |
|              | 🖉 Drafts                           |                                                                                                    |   |          |   |             |   |
|              | ▷ Sent Items                       |                                                                                                    |   |          |   |             |   |
|              | Deleted Ite                        |                                                                                                    |   |          |   |             |   |
|              | I Archive                          |                                                                                                    |   |          |   |             |   |
|              | Notes                              |                                                                                                    |   |          |   |             |   |
|              |                                    |                                                                                                    |   |          |   |             |   |
|              |                                    |                                                                                                    |   |          |   |             |   |

c. click the blue link that says "Connect and enter a new password"

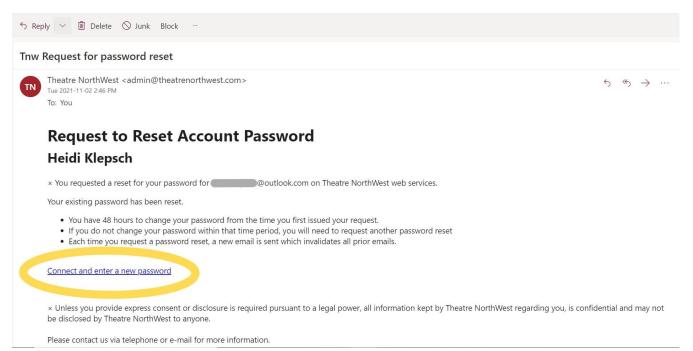

d. enter a new password, then click the green "save new password" button.

| 👗 Theatre NorthWest   Login 🛛 🗙 🛛 🦉 Mail                                                       | Theatre NorthWest   Account Pas × +                                          |        | 0   |    | ٥ | $\times$ |
|------------------------------------------------------------------------------------------------|------------------------------------------------------------------------------|--------|-----|----|---|----------|
| $\leftarrow \  ightarrow \ \mathcal{C}$ (a) tickets.theatrenorthwest.com/TheatreManager/1/logi | n?passwordreset&token=ec566bed32136dfdcb497057d42ce610100963c65e9ed1adc94820 | 3e2 •  | Q   | ☆  | * | :        |
|                                                                                                |                                                                              |        |     |    |   |          |
| TICKETS BEASON PASSES & G.C.'s \$ DOM                                                          | NATIONS                                                                      | T CART | LOG | IN |   |          |

| Password Change                                                                                                    |                          |
|----------------------------------------------------------------------------------------------------|--------------------------|
| Your password must be changed before logon can proceed.                                                                                    | New Password             |
|                                                                                                    | New Password (again)     |
| Your password provides access to our web services. X<br>Please keep it confidential.                                                       |                          |
| The password:<br>• must be between 7 characters and 20 characters -                                                                        |                          |
|                                                                                                    | SAVE NEW PASSWORD CANCEL |
|                                                                                                    |                          |
| <ul> <li>this system -and-</li> <li>should be different from any passwords you use<br/>on other web sites (for your own safety)</li> </ul> |                          |
| <ul> <li>should receive a minimum good rating. A strong</li> </ul>                                                                         |                          |

- 3. If you do not yet have an account, you must create one. To do this, you must:
  - a. click the blue button that says "new patron."

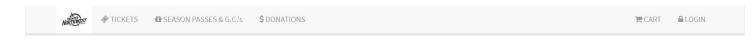

# Theatre NorthWest Login

| Email email address (returning visitors) | Welcome to the Tnw on                                     | ine sales site.      | х                  |
|------------------------------------------|-----------------------------------------------------------|----------------------|--------------------|
| Password                                 | Please enter your email,<br>choose from one of the        |                      | sit -or-           |
|                                          |                                                           | & FORGOT MY PASSWORD | NEW PATRON         |
| LOGIN                                    | If you wish to browse for tickets without logging in yet. | Reset your password  | Create new account |

b. you will be brought to a page requesting some personal information. Please complete all of the required fields so that an account can be created for you.

| Account Information                                                                                                    |          |
|----------------------------------------------------------------------------------------------------|----------|
|                                                                                                    |          |
| Home Email                                                                                                    |          |
| email address to send confirmation to                                                                                                    |          |
| Password                                                                                                    |          |
|                                                                                                    |          |
| Re-Type for Verification                                                                                                    |          |
|                                                                                                    |          |
|                                                                                                    |          |
| Salutation                                                                                                    |          |
|                                                                                                    | ~        |
| First Name                                                                                                    |          |
| first name (required, if no company)                                                                                                    |          |
| Middle Name                                                                                                    |          |
| middle name                                                                                                    |          |
| Last Name                                                                                                    |          |
| last name (required, if no company)                                                                                                    |          |
|                                                                                                    |          |
| Company Name                                                                                                    |          |
| company (required, if no first and last name)                                                                                                    |          |
| Nickname                                                                                                    |          |
| Address Line 1                                                                                                    |          |
| ( and a second second |          |
| address (required)                                                                                                    |          |
| Address Line 2                                                                                                    |          |
|                                                                                                    |          |
| Address Line 2                                                                                                    |          |
|                                                                                                    |          |
| Address Line 2<br>City                                                                                                    |          |
| Address Line 2<br>City<br>city (required)                                                                                                    |          |
| Address Line 2 City city (required) Province/State                                                                                                    | ~        |
| Address Line 2<br>City<br>city (required)<br>Province/State<br>British Columbia                                                                                                    | <br><br> |
| Address Line 2 City city (required) Province/State British Columbia Postal/Zip Code                                                                                                    | ✓        |
| Address Line 2 City city (required) Province/State British Columbia Postal/Zip Code postal/zip code (required)                                                                                                    | ✓        |
| Address Line 2 City city (required) Province/State British Columbia Postal/Zip Code postal/Zip code (required) Country                                                                                                    |          |
| Address Line 2 City city (required) Province/State British Columbia Postal/Zip Code postal/Zip code (required) Country                                                                                                    |          |
| Address Line 2 City City City (required) Province/State British Columbia Postal/Zip Code postal/Zip code (required) Country Canada                                                                                                    |          |
| Address Line 2 City City (required) Province/State British Columbia Postal/Zip Code postal/Zip code (required) Country Canada Home Phone                                                                                                    |          |
| Address Line 2 City City (required) Province/State British Columbia Postal/Zip Code postal/Zip code (required) Country Canada Home Phone (required)                                                                                                    |          |
| Address Line 2  City  City  City (required)  Province/State  British Columbia  Postal/Zip Code  postal/Zip code (required)  Country  Canada  Home Phone  (required)  Tip: for international phone numbers, please include the 0+ country code                                                                                                    |          |

| postal/zip code (r                                                                                                    | equired)                                                                                                    |
|----------------------------------------------------------------------------------------------------|----------------------------------------------------------------------------------------------------|
|                                                                                                    |                                                                                                    |
| Country                                                                                                    |                                                                                                    |
| Canada                                                                                                    | ~                                                                                                    |
| Home Phone                                                                                                    |                                                                                                    |
| (required)                                                                                                    |                                                                                                    |
| Tip: for international pl                                                                                              | none numbers, please include the 0 + country code                                                                                                    |
| Home Fax                                                                                                    |                                                                                                    |
|                                                                                                    |                                                                                                    |
|                                                                                                    |                                                                                                    |
| łow may We Cor<br>Mail Notificatio                                                                                     | ns                                                                                                    |
| łow may We Cor<br>Mail Notificatio                                                                                     | ntact You?<br>NS<br>veriodic news and event updates                                                                                                    |
| How may We Con<br>Mail Notificatio<br>Please mail me p<br>Please do not m                                              | ntact You?<br>NS<br>veriodic news and event updates<br>ail me updates                                                                                                    |
| Now may We Con<br>Mail Notificatio<br>Please mail me p<br>Please do not m<br>Email Notificati<br>Visit My Email Notifi | ntact You?<br>NS<br>veriodic news and event updates<br>ail me updates                                                                                                    |
| Now may We Con<br>Mail Notificatio<br>Please mail me p<br>Please do not m<br>Email Notificati<br>Visit My Email Notifi | ntact You?<br>NS<br>periodic news and event updates<br>ail me updates<br>ONS<br>cations at any time to fine tune how you wish to be informed of events and activities at Theatre NorthWee |

# **Purchasing Tickets**

Once logged-in, you will be shown your account's general account information page. Click on the "tickets" button in the top left corner of the website.

| TICKETS & SEASON PASSES & G.                      | C.'s \$DONATIONS     | A HOME ACCOUNT TR CART | LOGOUT |
|---------------------------------------------------|----------------------|------------------------|--------|
| Update any rejuit d information<br>Heidi Klepsch. | Home Email           |                        |        |
| Household Member                                  | CHANGE PASSWORD      |                        |        |
| Heidi M H Klepsch<br><br>New Patron               | Salutation           |                        |        |
|                                                   | Ms.<br>Firs Jame     |                        | ~      |
|                                                   | Heidi                |                        |        |
|                                                   | мн                   |                        |        |
|                                                   | Last Name<br>Klepsch |                        |        |
|                                                   | Company Name         |                        |        |

Scroll through the list of performance dates and select the one you'd like. Some dates/times may be sold out, have limited seats available or many seats available. This will be indicated by the button colour and text underneath the listed show date.

|               | Availa                                    | bility: Good | Limited | Sold out | Not on-sale                                |             |
|---------------|-------------------------------------------|--------------|---------|----------|--------------------------------------------|-------------|
| Never12       | e Marvelous Wonderettes<br>atre Northwest |              |         |          | Saturday November 20 2021 at<br>🛷 1 REMAIN |             |
| NEWETTE.      | e Marvelous Wonderettes<br>atre Northwest |              |         |          | Saturday November 20 2021 at               |             |
| RUCHTES       | e Marvelous Wonderettes<br>atre Northwest |              |         |          | Sunday November 21 2021 at                 |             |
| . RALETTE     | e Marvelous Wonderettes<br>atre Northwest |              |         |          | Tuesday November 23 2021 at<br>🛷 виу       | 8:00 PM PST |
| RACTIC        | e Marvelous Wonderettes<br>atre Northwest |              |         |          | Wednesday November 24 2021 at<br>🛷 виу     | 8:00 PM PST |
| North Company | e Marvelous Wonderettes<br>atre Northwest |              |         |          | Thursday November 25 2021 at               | 8:00 PM PST |

Click the button (either orange or green) underneath the performance date of your choice. Then, using the drop-down menu, select the number of tickets you require. Click the green "buy tickets" button.

| The Marvelous Wonder                                       | rettes Tuesday November 30 2021 at 8:00 PM PST                                                                                                    |
|------------------------------------------------------------|----------------------------------------------------------------------------------------------------|
| HANDERETTES                                                | How many tickets do you want?                                                                                                    |
| Vou've selected<br>Tuesday November 30 2021 at 8:00 PM PST | This is a <i>festival seating</i> performance - the seats are on a first come, first serve basis when you arrive at the theatre.<br>Doors open 1/2 hour prior to start of performance. |

Note: that festival seating will be used for all of the performances of Glory and Mom's the Word. This means that you will not be able to pre-select your seat at the time of purchasing your ticket. Patrons will choose their seats when they arrive at the theatre for the show on a first-come-first-served basis.

The next page will ask you to select the kind of ticket(s) you'd like to buy. For most events, the only option in the drop-down menu is "General Admission - \$52.50," which will already be selected for you. All you need to do is click the green "buy tickets as shown above" button.

|          | Section          | Price Selection           |   |
|----------|------------------|---------------------------|---|
|          | Festival Seating | General Admission \$52.50 | ~ |
|          | Festival Seating | General Admission \$52.50 | ~ |
| THE HOFT |                  |                           |   |

You will now be shown your shopping cart and be able to check out.

Note: that your chosen tickets will be placed on hold for a limited amount of time in order for you to complete your purchase. If you wait too long, your cart will time out and be emptied, meaning those tickets will be put back up for sale. You will need to re-select them from the list of available performance dates if your cart times out before you complete your purchase.

**If you are purchasing tickets** <u>without</u> using a season pass, you will click the green "check out and pay" button.

| Tickets have been placed on hold. * | Please consid<br>the full exten |     | nation. Theatro NorthWest is a registered charity and your do                                                                     | nation is complet | ×<br>ely deductible to |
|-------------------------------------|---------------------------------|-----|----------------------------------------------------------------------------------------------------|-------------------|------------------------|
|                                     | Item                            | Qty | Description                                                                                                    | Total             | Remove                 |
|                                     | Tickets                         | 1   | The Marvelous Wonderettes<br>on Tuesday November 30 2021 at 8:00 PM<br>at Theatre Northwest<br>Festival Seating General Admission | 52.50             |                        |
|                                     | Tickets                         | 1   | Festival Seating General Admission                                                                                                | 52.50             |                        |
|                                     | Fee                             |     | Service Charge                                                                                                    | 2.00              |                        |
|                                     |                                 |     | GRAND TOTAL (includes all applicable taxes)                                                                                       | \$107.00          | REMOVE                 |

You will then be asked to enter your payment information. You must complete all of the fields.

^

\*

\*

- 1. Enter your credit card information.
- 2. Select how you heard about the performance at Theatre NorthWest from the given list of options (you must complete this step in order to complete your purchase the process will not advance, otherwise)
- 3. Click the checkbox beside "I have read and accept all terms and conditions..." in the orange box at the bottom of the page
- 4. Click the green "confirm order for processing" button

Step 1 of 3: provide credit card information

Ticket Handling Delivery Method E-Ticket/print at Payment Amount \$107.00 CAD Payment Method MasterCard V 1 with/without space Card Number Expiry Your name exactly as it appears on the card Name on card CVV2 3 or 4 digit security code on the back of your can d You Hear About Brochure any information pertinent to this orde are final. No refunds or exchanges. BOXOFFICEPONCES

The next screen will ask you to confirm that your credit card can be charged. Click the green button that says "charge \$ to my credit card now" to complete your purchase.

| Step 2 of 3: confirm that y                                                  | our card can be                                              | charged now                                                                                                    |
|------------------------------------------------------------------------------|--------------------------------------------------------------|----------------------------------------------------------------------------------------------------|
| You selected E-Ticket delivery and will print your own a tickets             | CHARGE \$107.00 CAD TO MY CREDIT CA                          | NOP NOW                                                                                                    |
| Click <b>Charge my card NOW</b> button to continue the 🛛 🕺 checkout process. | contact our box office to ver<br>2. When your order complete | iify that your order was processed and avoid erroneous credit card charges.<br>set<br>mal confirmation containing details about your order. |
|                                                                              | RETURN TO STEP 1 TO CHANGE PAYMEN                            | NT OPTIONS                                                                                                    |
|                                                                              |                                                              |                                                                                                    |
|                                                                              | DO NOT click the browser BACK but                            | ton to return to this window X                                                                                                    |
|                                                                              | Address                                                      | Theatre NorthWest<br>SS6 North Nechako Road<br>Prince George BC V2K 1A1<br>Directions to our Box Office                                     |
|                                                                              | Contact                                                      | Telephone: (250) 563-6969<br>Fax: (250) 563-6976<br>www.theatrenorthwest.com<br>adming@theatrenorthwest.com                                 |

Once your card has been successfully charged, you will be shown a screen summarizing your purchase. From here, you can:

1. download a copy of your tickets

Note: a pdf file containing your tickets will also be emailed to you for later access. You can print out these tickets and bring them with you to the theatre, **or** present the digital copy on your phone or tablet.

2. download a copy of your official receipt

Note: a pdf file containing this receipt will also be emailed to you for later access, and it is not necessary that you download, print or present a copy of your receipt at the time of the performance. This is for your records.

Step 3 of 3: Order 46237 Successful

Print your tickets and/or receipt

| Checkout completed. You will also 🛛 🗶                                                                                                    | Item                                             | Qty | Description                                                                                                    | Total       |
|----------------------------------------------------------------------------------------------------|--------------------------------------------------|-----|----------------------------------------------------------------------------------------------------|-------------|
| receive an email confirmation.                                                                                                    | Tickets                                          | 1   | <u>The Marvelous Wonderettes</u><br>on <b>Tuesday November 30 2021 at 8:00 PM</b><br>at <u>Theatre Northwest</u><br>Festival Seating General Admission | 52.50       |
| Your e-tickets have been emailed to you. If you wish,<br>you may download a PDF containing your bar coded<br>tickets now.<br>DOWNLOAD TICKETS TO PDF | Tickets                                          | 1   | <u>The Marvelous Wonderettes</u><br>on <b>Tuesday November 30 2021 at 8:00 PM</b><br>at <u>Theatre Northwest</u><br>Festival Seating General Admission | 52.50       |
|                                                                                                    | Fee                                              |     | Service Charge (\$1.90)                                                                                                    | 2.00        |
| Print a receipt for your records. It is not a ticket for admission.                                                                                  | PURCHASER INFO                                   |     | GRAND TOTAL (includes all applicable taxes)<br>Heidl M H Klepsch<br>3271 Westwood Dr<br>APT 237                                                        | \$107.00    |
|                                                                                                    |                                                  |     | Prince George, BC V2N 1S4                                                                                                    |             |
| You can review all of your performance dates on the<br>online calendar.                                                                              | Order Reference                                  |     | 46237                                                                                                    |             |
|                                                                                                    | Order Date                                       |     | 2 Nov 21 13:03:19.90                                                                                                    |             |
| MY UPCOMING EVENTS                                                                                                    | Payment Amount                                   |     | \$107.00 CAD                                                                                                    |             |
|                                                                                                    | Card Number                                      |     | **** **** 6793                                                                                                    |             |
| You can review all of your upcoming tickets online                                                                                                   | Authorization Code                               |     | 09458E                                                                                                    |             |
| MY FUTURE TICKETS                                                                                                    | Cardholder will pay Th<br>e-mail if you have any |     | West in accordance with the cardholder agreement. Please contact us via tel<br>pout your purchase.                                                     | ephone or 💥 |

**If you are purchasing tickets with your season pass**, click the blue button that says "redeem my passes/gift certificates" (click this button *instead* of clicking the green "checkout and pay" button).

| nsider making a do<br>tent of the law. | nation. Theatre NorthWest is a registered charity and your dor                                                                           | nation is complet                                                                                                    | ×<br>ely deductible to                                                                                                    |
|----------------------------------------|----------------------------------------------------------------------------------------------------|----------------------------------------------------------------------------------------------------|----------------------------------------------------------------------------------------------------|
| Qty                                    | Description                                                                                                    | Total                                                                                                    | Remove                                                                                                    |
| 1                                      | The Marvelous Wonderettes<br>on Tuesday November 30 2021 at 8:00 PM<br>at <u>Theatre Northwest</u><br>Festival Seating General Admission | 52.50                                                                                                    | D                                                                                                    |
| 1                                      | Festival Seating General Admission                                                                                                    | 52.50                                                                                                    |                                                                                                    |
|                                        | Service Charge                                                                                                    | 2.00                                                                                                    |                                                                                                    |
|                                        | GRAND TOTAL (includes all applicable taxes)                                                                                              | \$107.00                                                                                                    | REMOVE                                                                                                    |
| СНЕСКОИТ                               | ◆ CONTINUE SHEPPING OR REDEEM MY PASSES/GIP                                                                                              | T CERTIFICATES                                                                                                    | $\mathbf{D}$                                                                                                    |
|                                        | eent of the law.<br>Qty<br>1                                                                                                    | Cty     Description       1     The Marvelous Wonderettes<br>on Tuesday November 30 2021 at 8:00 PM<br>at Theatre Northwest<br>Festival Seating General Admission       1     Festival Seating General Admission       Service Charge       GRAND TOTAL (includes all applicable taxes) | Qty     Description     Total       1     The Marvelous Wonderettes<br>on Tuesday November 30 2021 at 8:00 PM<br>at Theatre Northwest<br>Festival Seating General Admission     52.50       1     Festival Seating General Admission     52.50       Service Charge     2.00       GRAND TOTAL (includes all applicable taxes)     \$107.00 |

\*

Now, as long as you are logged in, you will see a list of your available passes/gift certificates. To use your season's pass, click the green button beside it that says "apply."

| NORTHWEST | 🛷 TICKETS | 🛱 SEASON PASSES & G.C.'s | \$ DONATIONS | 🎓 HOME | ACCOUNT | 🐂 CART | LOGOUT |  |
|-----------|-----------|--------------------------|--------------|--------|---------|--------|--------|--|
|           |           |                          |              |        |         |        |        |  |

## My Passes/Gift Certificates

|    | Description                            | Expiry        | Original Amount | Qty | Remain<br>Amount | Qty |
|----|----------------------------------------|---------------|-----------------|-----|------------------|-----|
| AF | Pass # 18009<br>21/22 Comp Season Pass | May 31, 2022  | 0.00            | 3   | 0.00             | 2   |
|    | One ticket to every Ma                 | ainstage Play |                 |     |                  | ×   |
| _  |                                        |               |                 |     |                  |     |

You will now be returned to your shopping cart and your balance will be lowered. Depending on the type of season pass you have and the number of tickets you selected for this performance, <u>one or all</u> of the tickets in your cart will now read as costing \$0.00. To complete your purchase, click the green button that says "*Note: you will only need to pay for any ticket(s) <u>not</u> covered by your season's pass.* 

| Shopping Cart #35354                              |                                               |   |                                                                                                    |                         |                                     |
|---------------------------------------------------|-----------------------------------------------|---|----------------------------------------------------------------------------------------------------|-------------------------|-------------------------------------|
| Confirm the items you are purchasing <sup>×</sup> | Please consider mak<br>the full extent of the |   | Theatre NorthWest is a registered charity and your do                                                                              | nation is comp<br>Total | ×<br>Netely deductible to<br>Remove |
|                                                   |                                               |   |                                                                                                    |                         |                                     |
|                                                   | Tickets                                       |   | The Manyelous Wonderettes                                                                                                    | 0.00                    |                                     |
|                                                   | Tickets                                       | 1 | The Marvelous Wonderettes<br>on Tuesday November 30 2021 at 8:00 PM<br>at <u>Theatre Northwest</u><br>Festival Seating Season Pass | 0.00                    | D                                   |
|                                                   | Tickets<br>Tickets                            |   | on Tuesday November 30 2021 at 8:00 PM<br>at <u>Theatre Northwest</u>                                                              | 0.00                    |                                     |
|                                                   |                                               | 1 | on <b>Tuesday November 30 2021 at 8:00 PM</b><br>at <u>Theatre Northwest</u><br>Festival Seating Season Pass                       |                         |                                     |

On the next screen, you must enter your credit card information, if applicable.

Note: you will only be asked to provide payment information if there are tickets in your cart that are <u>not</u> covered by your season's pass.

- 1. select how you heard about the performance at Theatre NorthWest from the given list of options (you must complete this step in order to complete your purchase the process will not advance otherwise)
- 2. click the checkbox beside "I have read and accept all terms and conditions..." in the orange box at the bottom of the page
- 3. click the green "confirm order for processing" button

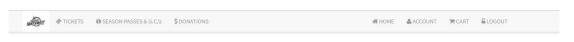

Step 1 of 2: Confirm Your Order - No Payment Required

|    | Ticket Handling   E-Ti Delivery Method | ket/print at ETickets are not mailed. You must print the tickets on yo<br>home and bring them with you to the event.              | our own printer |
|----|----------------------------------------|----------------------------------------------------------------------------------------------------|-----------------|
| 1- | How Did You Hear About<br>Us?          | Brochure<br>Friends<br>NP - Citizen<br>Poster                                                                                     |                 |
|    | Comments                               | any information pertinent to this order                                                                                           |                 |
| ۹. | $\rightarrow$                          | I have read and accept all TEEMSATE CONDITIONS OF SALE and clic checkbox affirms my valid electronic signature for this purchase. | king the        |
|    |                                        | All ticket sales are final. No refunds or exchanges. BOX OFFICE PO                                                                |                 |

Next, you will now be shown a screen asking you to confirm that your credit card can be charged. Click the green button that says "charge \$ to my credit card now" to complete your purchase.

Note: you will only see this screen if there are tickets in your cart that are <u>not</u> covered by your season pass.

| You selected E-Ticket delivery and will print your own at tickets      | CHARGE \$107.00 CAD TO MY CREDIT CARD NOW                                  |                                                                                                    |  |
|------------------------------------------------------------------------|----------------------------------------------------------------------------|----------------------------------------------------------------------------------------------------|--|
| Click Charge my card NOW button to continue the x<br>checkout process. | contact our box office to verify that you<br>2. When your order completes: | ne minute (1) after clicking the 'Charge my card NOW' button, picase 🗶<br>ur order was processed and avoid erroneous credit card charges.<br>mation containing details about your order.<br>firmation. |  |
|                                                                        | RETURN TO STEP 1 TO CHANGE PAYMENT OPTIONS                                 |                                                                                                    |  |
|                                                                        | 2                                                                          |                                                                                                    |  |
|                                                                        | DO NOT click the browser BACK button to retur                              | on to this mindow                                                                                                    |  |
|                                                                        | DO NOT click the browser BACK button to return                             | III (C DIE) WINGOW                                                                                                    |  |
|                                                                        | Address The                                                                | satre NorthWest                                                                                                    |  |
|                                                                        | Address <b>The</b><br>556<br>Prin                                          |                                                                                                    |  |

Once your order is complete, you will be shown a screen summarizing the order/purchase. From here, you can:

1. download a copy of your tickets

Note: a pdf file containing your tickets will also be emailed to you for later access. You can print out these tickets and bring them with you to the theatre, **or** present the digital copy on your phone or tablet.

2. download a copy of your official receipt

Note: a pdf file containing this receipt will also be emailed to you for later access, and it is not necessary that you download, print or present a copy of your receipt at the time of the performance. This is for your records.

Step 2 of 2: Order 46238 Successful

Print your tickets and/or receipt

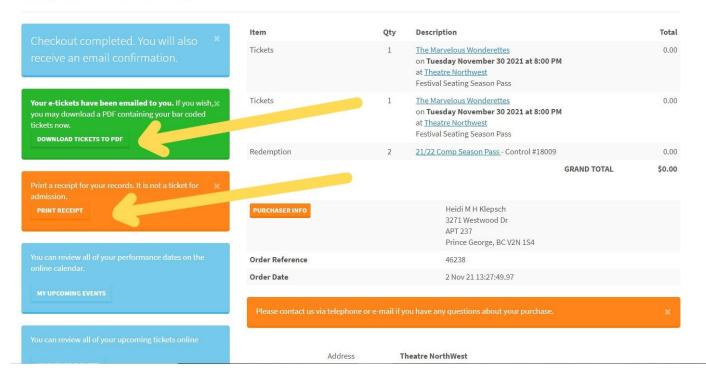